#### Forms Cheat Sheet H

# Create, edit, and update forms and quizzes—all from your mobile or web browser.

Manage event registrations, create a quick opinion poll, and much more with Google Forms.

### **1 Create your form.**

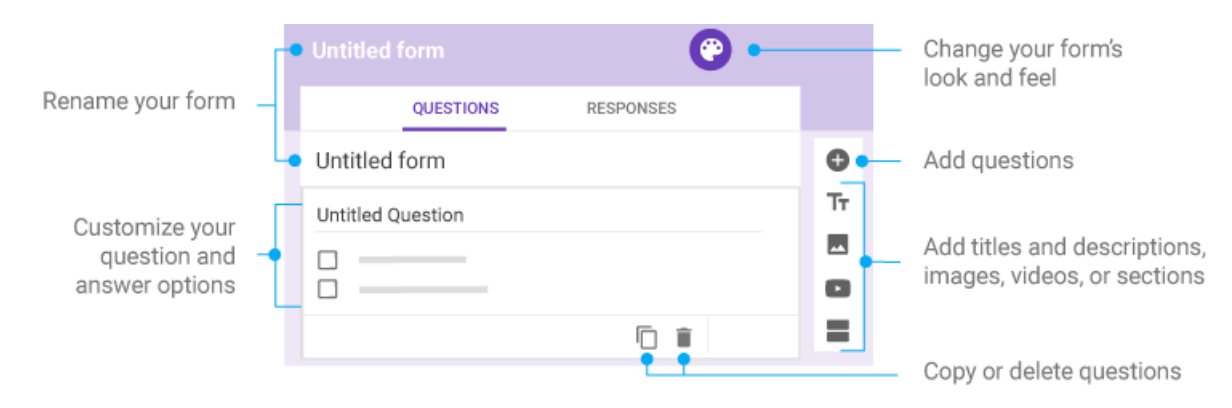

## **2 Choose settings and preview your form. 3 Send your form.**

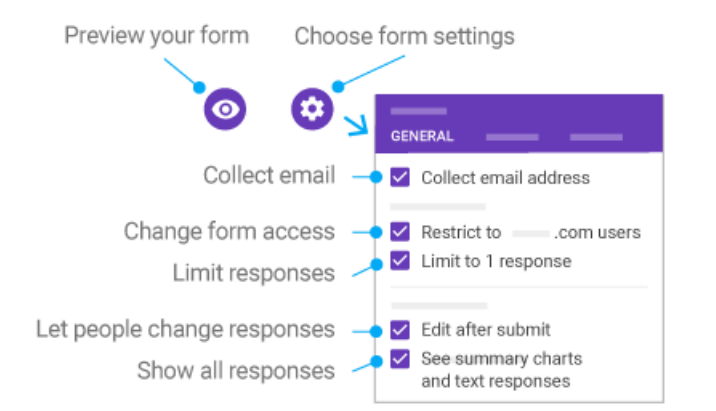

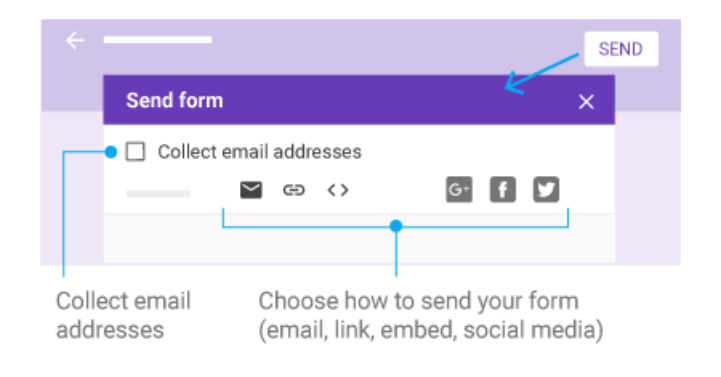

#### **4 Analyze responses.**

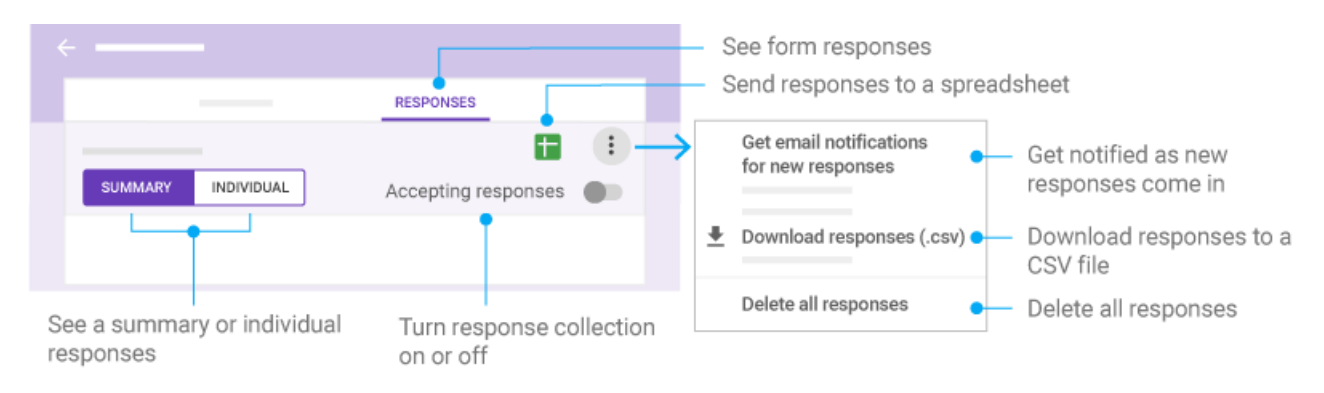